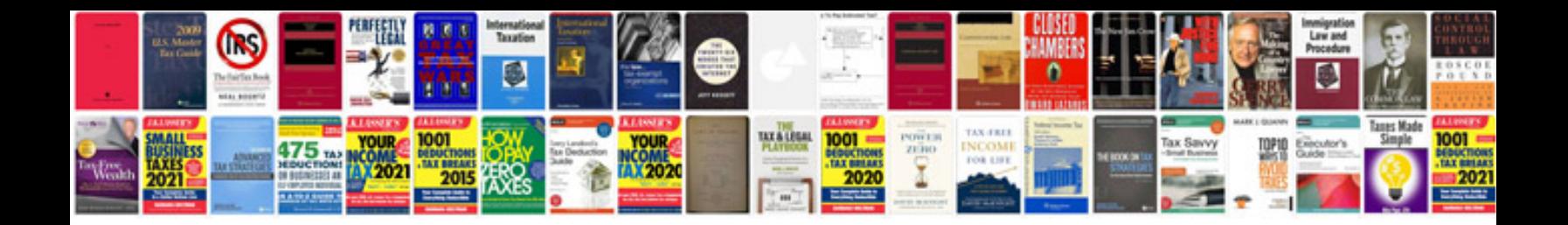

Pbn manual doc 9613

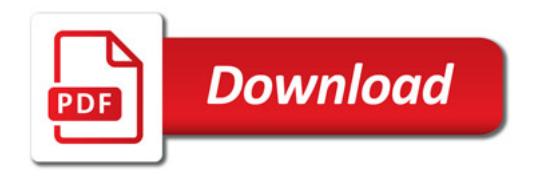

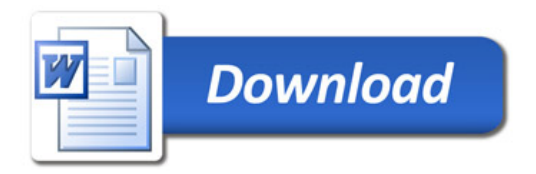